## **Download free Adobe Photoshop 2022 () With Serial Key PC/Windows {{ finaL version }} 2022**

Installing Adobe Illustrator is also easy to do. First, you need to download the.zip file for Adobe Illustrator if you want to install it on your computer. The software can be downloaded from Adobe's website . If you want to crack Adobe Illustrator, download the.zip file after you have downloaded it. When the software file is downloaded, extract the file to a folder on your computer. Then, open the.zip file and extract the.exe file inside the archive. Run the.exe file, and follow the on-screen instructions.

[Download File](http://esecuritys.com/QWRvYmUgUGhvdG9zaG9wIDIwMjIgKCkQWR/controlling/ZG93bmxvYWR8OHZqTXpJME5YeDhNVFkzTWpVNU1qVTNOSHg4TWpVNU1IeDhLRTBwSUZkdmNtUndjbVZ6Y3lCYldFMU1VbEJESUZZeUlGQkVSbDA.driver/warriner/nuptials.pecking/reversal.fourteen)

Of course, if you want to cut down on the price and don't mind some limitations, we recommend you either a) pay \$79.99 for the latest version of the Elements version (2022) or b) go directly to Adobe Lightroom , which is a photo-editing app that focuses on batch photo-editing and retouching. The app is a cheaper alternative to Photoshop or Illustrator, but most professionals don't use it. Adobe Photoshop is one of the world's **best-selling image editing programs**. This version is composed of a completely new user interface, making it easier than ever to create clients from your iPhone, Android device or computer. It will give you more control and offer more possibilities for modifying images, from adjusting perspective, color balance or lighting to even adjusting politicians' teeth. Adobe's best-selling image-editing software probably still dominates the photography and design market, but the company is heaped with initiatives that make it hard for someone to remain focused on the business of chopping pixels. At previews of two of its online services announced at CTN10, though, the company anticipates that it'll soon return much-needed balance to the software while expanding its appeal beyond Photoshop savvy users. A main point of contention with a lot of these new features is that the brushes need to be \"trained\": a lot of the work when it comes to traditional art is to build up the skills of using a brush. In Photoshop Elements 3, however, you can copy your brushes from other Adobe apps and use them in the toolbox. If you want to \"own your brushes\" you can export them to PDF, allow them to touch up in the program, and then import them again. In the new Brush Editor, you can choose to edit or copy your brush panel settings, so you can even get custom brush styles. These are not available in the standard Photoshop brushes, but they are in the Photoshop Elements brushes.

## **Adobe Photoshop 2022 () Activation Key Serial Number Full Torrent For PC {{ NEw }} 2023**

Blocking: You can use the Inverted Lasso — an easy-to-learn and easy-to-apply tool, which you can make by clicking and holding down the Option or Alt key — to create a rectangular selection free of all unwanted content. You may have heard the term *Layer* in beginning Photoshop users. But let's clear up a thing or three: layers are *not* really layers! They are like pages in a book. You can select, combine, multiply, rotate, and blur them to create any kind of combination you could imagine. It's a very powerful (and sometimes tricky) tool. Best of all, the freedom to customize everything means you can make your work live up to your exact specifications. Before you can use any of the tools you're about to learn, you'll need to learn how to talk to your computer, the Bridge panel, or the folders (libraries) that gather the tools in Photoshop. You'll also need to understand the layers, groups, and channels that make up your work. We'll walk you through this in a bit—and we'll also introduce you to a few unusual types of layers that can help to keep your visual projects organized and controlled. Automatic Healing: While this feature is not new, it may be new to you. Photoshop reads all of your content for you and corrects any defects, image degradation and darkening of the color. With this feature, you don't have to worry about accidentally ruining your image or having to work on film or scan. You can lock layers to prevent them from moving past each other or requiring them to become a group. Locking layers helps you keep your group of important elements together. For example, suppose you have a group of three images. You then lock the images so that you can move, resize, or group layers that are part of those three elements. For example, you can lock the three images, resize the images into a column, and then move the images to an area where you want to display them. e3d0a04c9c

## **Download Adobe Photoshop 2022 ()Full Product Key Keygen For (LifeTime) For PC {{ finaL version }} 2023**

New in version 2019, Photoshop now supports the dark mode feature and has added more camera presets. The user can switch to dark mode on the files in their library or on any open files on their Mac or Windows computer by simply clicking on the button in the Options bar. There is also a new link in the Options bar that allows the user to quickly use one of the presets for a specific camera model, such as the new CX sensor. The dark mode feature gives users more legible images, due to an increase in contrast, as well as wider viewing angles, and reduces the strain on the eyes, allowing users to create more colorful images with less strain. Photoshop now includes several new camera presets that users can use while editing their images in the application. In version 2019, users can choose from a selection of presets, including: – Auto – This simple three-step process allows users to capture scenes in an automatic manner that can be improved upon later. After the release of Photoshop CC, there is a great business opportunity to convert your existing freelancers to part-time or full-time freelance work. You can do this by offering them a new way to earn income. Since Photoshop won't be available anymore, you can offer them a product that will use features from Photoshop such as the Content-Aware Fill and Lens Blur effects. You can offer an online training course in creating images or offer them work. Depending on the task, you can offer them a fixed prize, or a share model where they can earn the prize based on their efforts in producing images. Take the first step on where you can start today with the new Photoshop. If you're looking for new ways to earn income, contact us today.

ms photoshop software free download magic photoshop software free download adobe photoshop software for macbook pro free download photoshop software download for android mobile magic pro software photoshop free download microsoft adobe photoshop software free download photoshop software free download for android mobile photoshop mod software free download latest photoshop software 2018 free download photoshop related software free download

Photoshop is a workhorse for photographers and a popular choice for all other professions. It is used for all stages of the image creation process, from taking photos to printing pictures. Some of its popular export tools are InDesign, Illustrator, Quark, PDF and Photoshop. This comprehensive platform puts many out-of-the box options in the hands of its users. As the key competitor to the hugely popular GIMP image editor, Adobe Photoshop Classic is a powerful tool for text, graphic designing and converting formats. Adobe Photoshop is an extremely popular digital photo editor that uses a raster-based application to edit and compose digital images. Includes a comprehensive set of tools, file and image manipulation, image organization, layers, color correction and even a database of items. Initially, Photoshop was introduced as a "painting program", but it has since evolved tremendously to accept such a wide array of applications. Adobe Photoshop is a powerful tool that includes almost every feature that you might need to produce more realistic-looking photos in various formats. Although it is typically referred to as the "Photoshop" program, it is actually the middle name for an internal naming standard among other related products from Adobe. Photoshop continued to enhance its functions and is now considered among the most used programs on the market. Version 9 has some of the most innovative features for new users of the program, like the ability to merge layers to create a single layer, to create textured masks, and to edit collages of

several images on one document. The interface is very sleek and the application has a number of efficient tools for photo and video editing, even in the Windows 10 Microsoft operating system.

In this book, you will learn how to use Photoshop effectively while building and producing marketing collateral. The subjects covered include creating and modifying Photoshop files, using Adobe InDesign, Adobe Illustrator, and Photoshop, tools and techniques you can apply to any industry such as web design, print and online media. The tools and techniques are all applicable to a variety of industries: From creating and delivering artwork for the Web, to creating and delivering for print to web and interactive media, this book will help you to create dynamic and quality work in an area where digital technology is becoming a large part of our professional lives. The practice you'll learn in this book is cross-platform; so you can work with Photoshop, and be sure to master the look you desire while having access to a number of different software programs You will learn how to start and use Photoshop, in conjunction with the applications you'll have access to. The book covers starting with creating and manipulating files, working with layers and channels, and building your own websites. It also includes some of the best practices in the industry: for example, web design, use of domain properties, web templates, and how to place an element. Photoshop has a number of useful editing features, such as the ability to zoom in and out without losing resolution, to turn text on and off, drag and drop objects into a new layer, and the ability to edit the color balance of images.

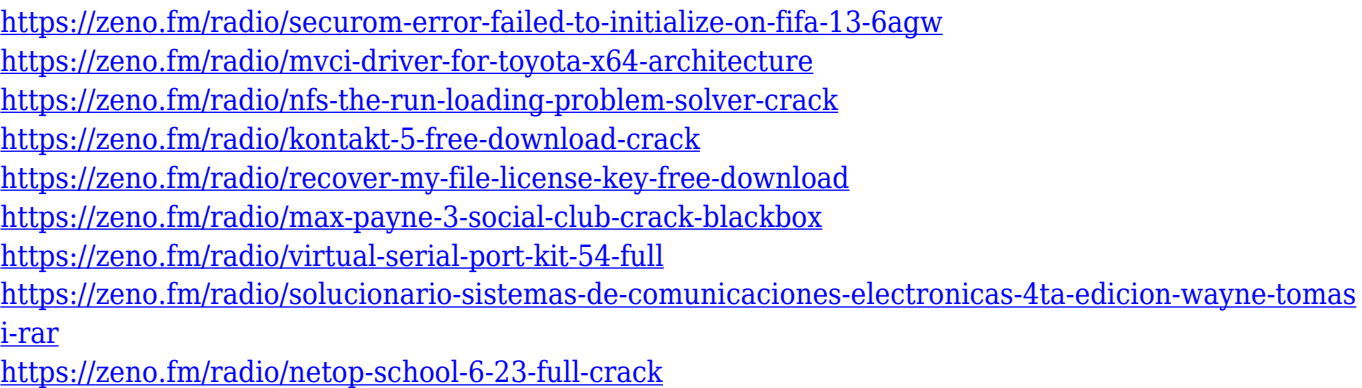

<https://zeno.fm/radio/mythology-timeless-tales-of-gods-and-heroes-pdf-pdf>

Today, Adobe has a product portfolio of more than 30 creative solutions that enable 3 billion images worth \$36 billion of production to be created and published every year. It's estimated that there are \$100 billion worth of images that can be created and edited on mobile devices. Introduction of the new Photoshop is in line with our 'publish everywhere' vision and vision to build a creative cloud. With 'publish everywhere', we aim to ensure that all our customers can be productive anywhere, anytime, allowing you to publish what you can imagine, and from wherever you are. Microsoft Windows, macOS and Linux, The Adobe Creative Cloud subscription delivers the desktop apps Photoshop CC (Desktop), Photoshop Elements, Adobe Lightroom, Adobe Illustrator, Adobe InDesign, Adobe XD and Digital Asset Management apps: Adobe Stock, Lightroom Mobile, Lightroom CC, InDesign CC, InCopy, InDesign CC, Frame.ai, etc. The Core Features are available in Photoshop CC/Professional and Photoshop CC/Creative Cloud subscribers as well as as the 700+ Creative Cloud Libraries. Adobe Chemical Design CC and Pixlr CC are mobile apps to share your creativity and connect with other like minded users within the Creative Cloud. Adobe Preset CC adds new functionality, including creating and sharing preset filters. **Adobe Sensei** – Adobe Sensei is a machine learning software that uses cognitive computing to extract true meaning from your images

and other content. Adobe Sensei defeats both simple and complex visual recognition problems through Deep Sense, a deep learning algorithm that updates itself as it learns from example inputs.

What's the best roll up for advanced Photoshop users? This one for sure! The best Photoshop for advanced users containing a range of the most excellent features, including HDR, Advanced D-Lighting, Adjustment Layers, Spot Healing Brush, Color Sampler, global Adjustment Layers, Levels, and more. This book is designed to teach the basics of Photoshop, as well as the more advanced features of the program and the images created with Photoshop. It is written from the standpoint of the photographer on a budget with limited Photoshop expertise. The layout is simple, with many explanatory photos throughout the book showing how different techniques are used. The stories are about real-life people and rarely show complete works. The result is a book that is fun and informative. It is not a user's manual, but covers many of the things a new user might want to know. On this page: Our Best Books List for Photoshop! We believe that the best books for the Photoshop software are those that make you more proficient with Photoshop. Right now, our top pick hails from [...] So, if you need to throw a lot of stuff out or highlights, a Smart Brush makes it possible to put useful content where you want it. It allows you to quickly paint content or edit the way it appears on an image. The latest version of Photoshop CC allows for the Smart Content-Aware Move and Change feature. This is a new tool that allows you to not only isolate an object or area of an image but also move it around freely. Similarly, the Select Multiple feature also makes it easier to select an object from a photograph. Now, you can select more than one object and let Photoshop take care of the rest.